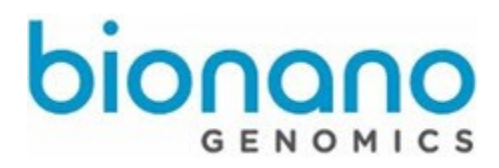

# **Hybrid Scaffold Conflict Cut Status File Format Specification Sheet**

Document Number: 30166

Document Revision: A

# **Legal Notices**

#### **For Research Use Only. Not for use in diagnostic procedures.**

This material is protected by United States Copyright Law and International Treaties. Unauthorized use of this material is prohibited. No part of the publication may be copied, reproduced, distributed, translated, reverse-engineered or transmitted in any form or by any media, or by any means, whether now known or unknown, without the express prior permission in writing from Bionano Genomics. Copying, under the law, includes translating into another language or format.The technical data contained herein is intended for ultimate destinations permitted by U.S. law. Diversion contrary to U. S. law prohibited. This publication represents the latest information available at the time of release. Due to continuous efforts to improve the product, technical changes may occur that are not reflected in this document. Bionano Genomics reserves the right to make changes in specifications and other information contained in this publication at any time and without prior notice. Please contact Bionano Genomics Customer Support for the latest information.

BIONANO GENOMICS DISCLAIMS ALLWARRANTIESWITH RESPECTTOTHIS DOCUMENT, EXPRESSED OR IMPLIED, INCLUDING BUT NOT LIMITED TO THOSE OF MERCHANTABILITY OR FITNESS FOR A PARTICULAR PURPOSE.TO THE FULLEST EXTENT ALLOWED BY LAW, IN NO EVENT SHALL BIONANO GENOMICS BE LIABLE, WHETHER IN CONTRACT, TORT, WARRANTY, OR UNDER ANY STATUTE OR ON ANY OTHER BASIS FOR SPECIAL, INCIDENTAL, INDIRECT, PUNITIVE, MULTIPLE OR CONSEQUENTIAL DAMAGES IN CONNECTIONWITH OR ARISING FROM THIS DOCUMENT, INCLUDING BUT NOT LIMITED TO THE USE THEREOF, WHETHER OR NOT FORESEEABLE AND WHETHER OR NOT BIONANO GENOMICS IS ADVISED OF THE POSSIBILITY OF SUCH DAMAGES.

#### **Patents**

Products of Bionano Genomics may be covered by one or more U.S. or foreign patents.

#### **Trademarks**

The Bionano Genomics logo and names of Bionano Genomics products or services are registered trademarks or trademarks owned by Bionano Genomics in the United States and certain other countries.

Bionano Genomics®, Irys®, IrysView®, IrysChip®, IrysPrep®, IrysSolve®, Saphyr™, Saphyr Chip™, and Bionano Access™ are trademarks of Bionano Genomics, Inc. All other trademarks are the sole property of their respective owners.

No license to use any trademarks of Bionano Genomics is given or implied. Users are not permitted to use these trademarks without the prior written consent of Bionano Genomics.The use of these trademarks or any other materials, except as permitted herein, is expressly prohibited and may be in violation of federal or other applicable laws.

© Copyright 2017 Bionano Genomics, Inc. All rights reserved.

# **Conflict Cut Status File Format Specification Sheet**

This file format specification sheet details the file format specifications for Conflict Cut Status File Version 0.1. It is highly recommended that conflicts are viewed and managed within Bionano Access. Bionano Access provides advanced visual features and an audit trail to simplify the management of automatic cuts and introduction of new cuts in both the maps and NGS contigs.

#### **Introduction**

In the Hybrid Scaffold pipeline, one important step is to identify and resolve conflicts. A conflict junction is the start position of a region where multiple data sources (e.g. NGS vs BNG) disagree, thus indicating possible assembly errors (see Figure 1). The Bionano Genomics conflict cut status file is a tab-delimited data file, which provides location information and the resolution strategy for each conflict junction detected in hybrid scaffold. The file can be opened in Excel for easy readability or in any tab-delimited, text-based editor.

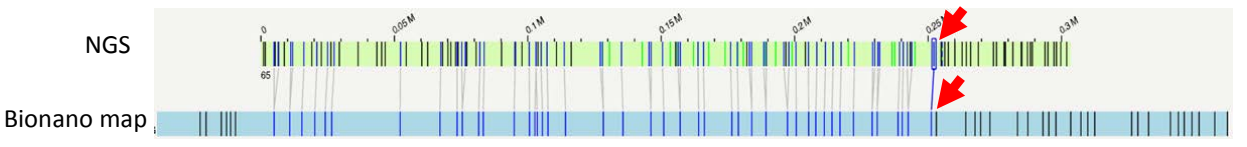

*Figure 1. Example conflict between sequence and Bionano map. A significant number of unaligned labels outside the aligned region (left of the red arrows) indicates the presence of conflict between the two assemblies. Red arrows indicate the position of the conflict junction on the sequence and the genome map.*

#### **Format**

The conflict cut status file contains the following sections:

- Header
- $\bullet$  #
- $\bullet$  #
- Conflict cuts information block:
- First conflict
- Next conflict [repeated for all conflicts]
- Last conflict

## **Header Specifications**

Header rows are prefixed by the pound sign (#).

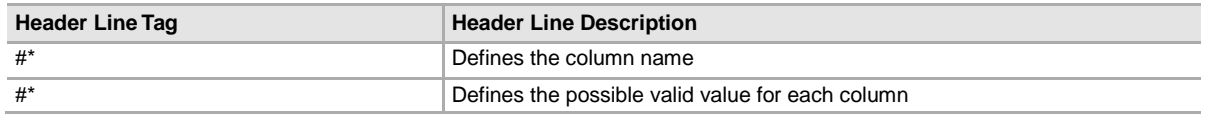

Note: \*Denotes the required header line tag to read a conflict cut status file.

## **Header Specification Details**

The following tables provide the conflict cut status header's descriptions (including any specific formatting, limitations and requirement) and examples.

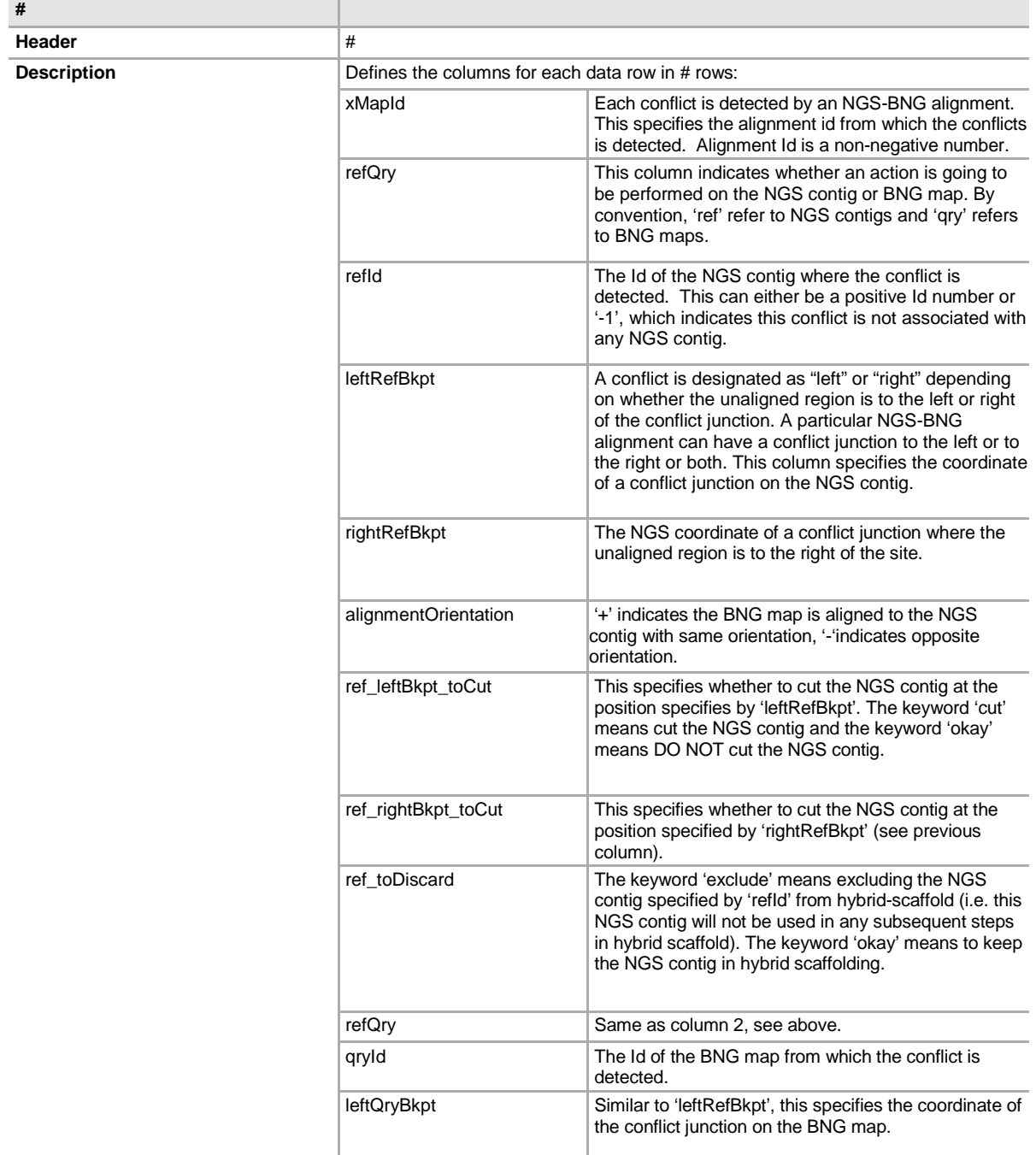

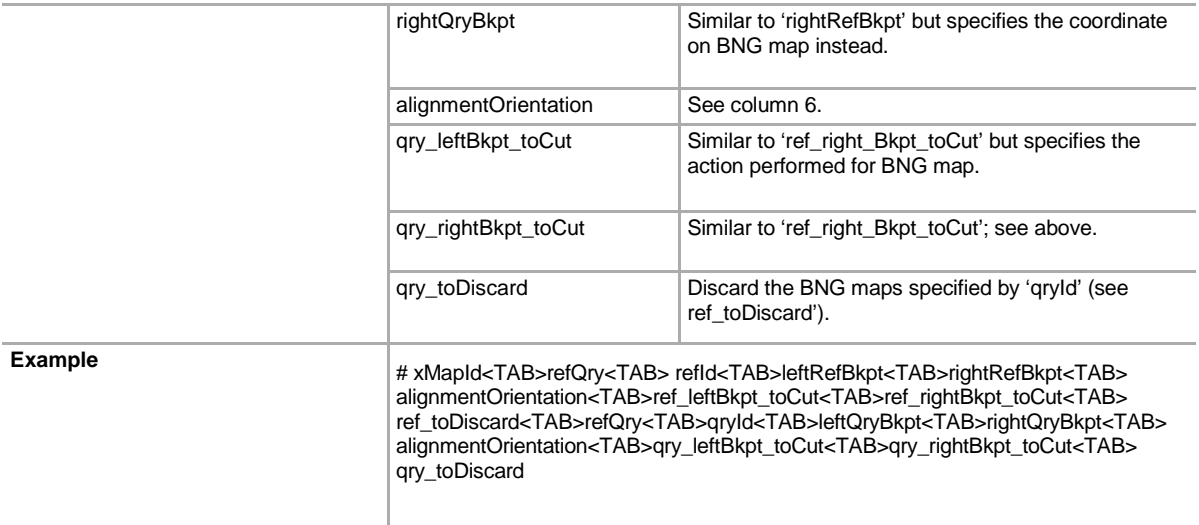

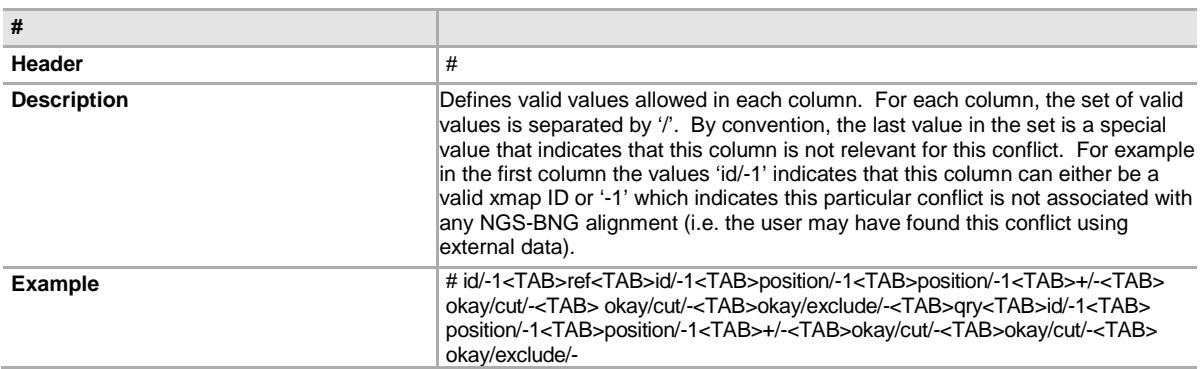

# **Conflict cuts information block**

- Conflict cuts information block
- First conflict
- Next conflict [repeated for all conflicts]
- Last conflict.

## **Example**

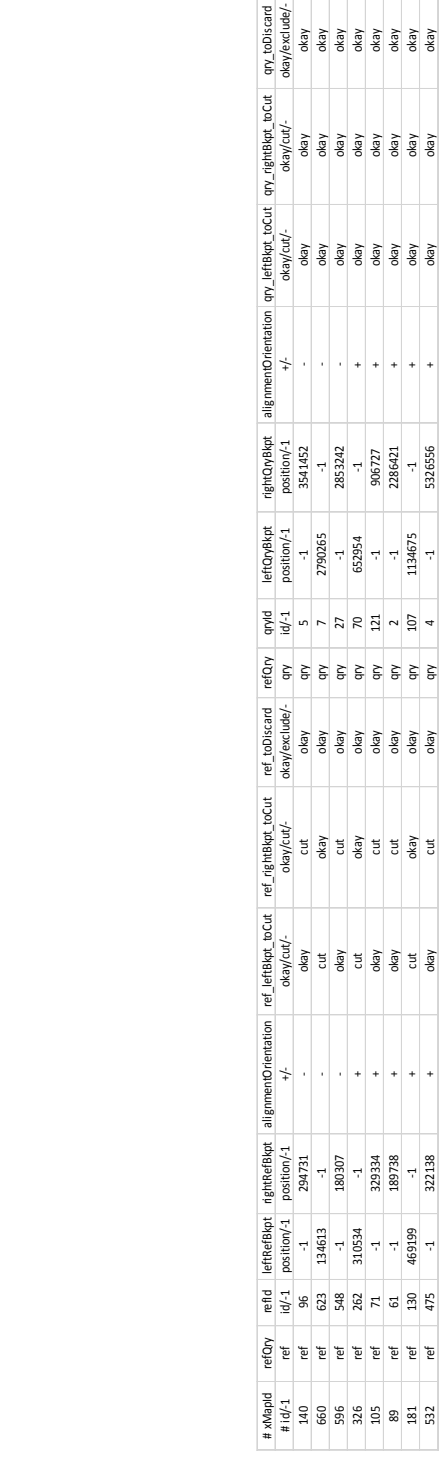

Figure 1. An Example of Conflict Cut Status File Figure 1. An Example of Conflict Cut Status File